**Macro** : %AOV16

**But** : découper une variable continue en classes. Les classes sont choisies de manière à optimiser le pouvoir discriminant d'une variable cible binaire.

Méthode : la variable est découpée en un nombre maximum de classes. Des tests de comparaison de proportion des valeurs de la variable cible permettent ensuite de décider de fusionner ou non deux classes adjacentes.

Le résultat de la macro (exemple ci-dessous) est une liste de bornes pour de nouvelles classes.

**Attention** : le résultat peut varier largement selon le nombre initial de groupes choisi.

Aucune nouvelle variable n'est calculée par la macro.

**Applications** : étude descriptive d'un problème de scoring (mise en tranches)

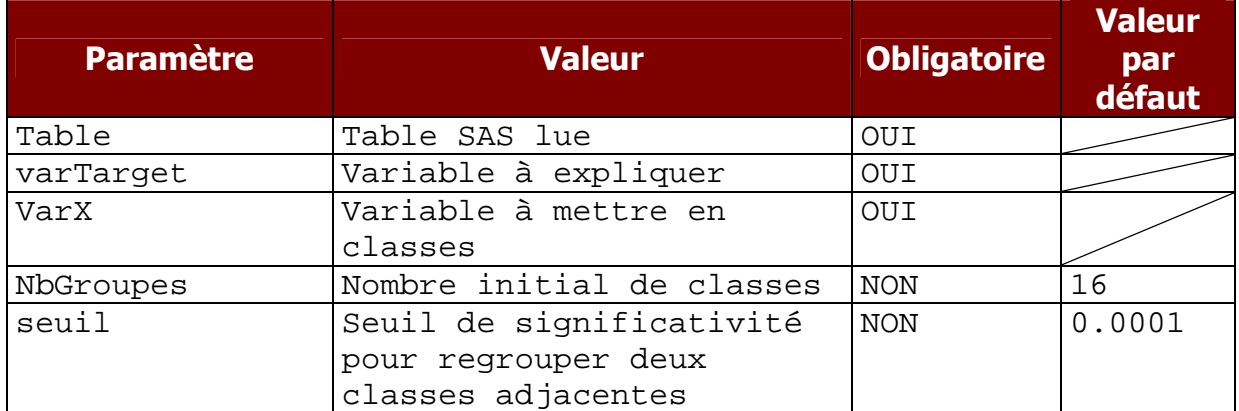

## Partition en 4 groupes

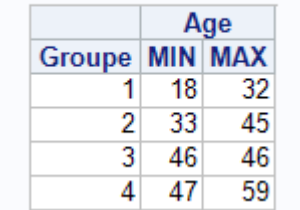

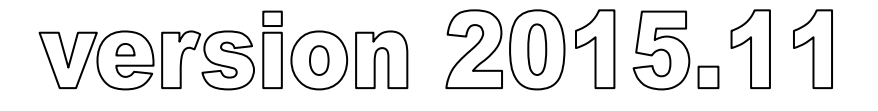